## Autoincrement Felder in Firebird

07.05.2024 00:59:16

## **FAQ-Artikel-Ausdruck**

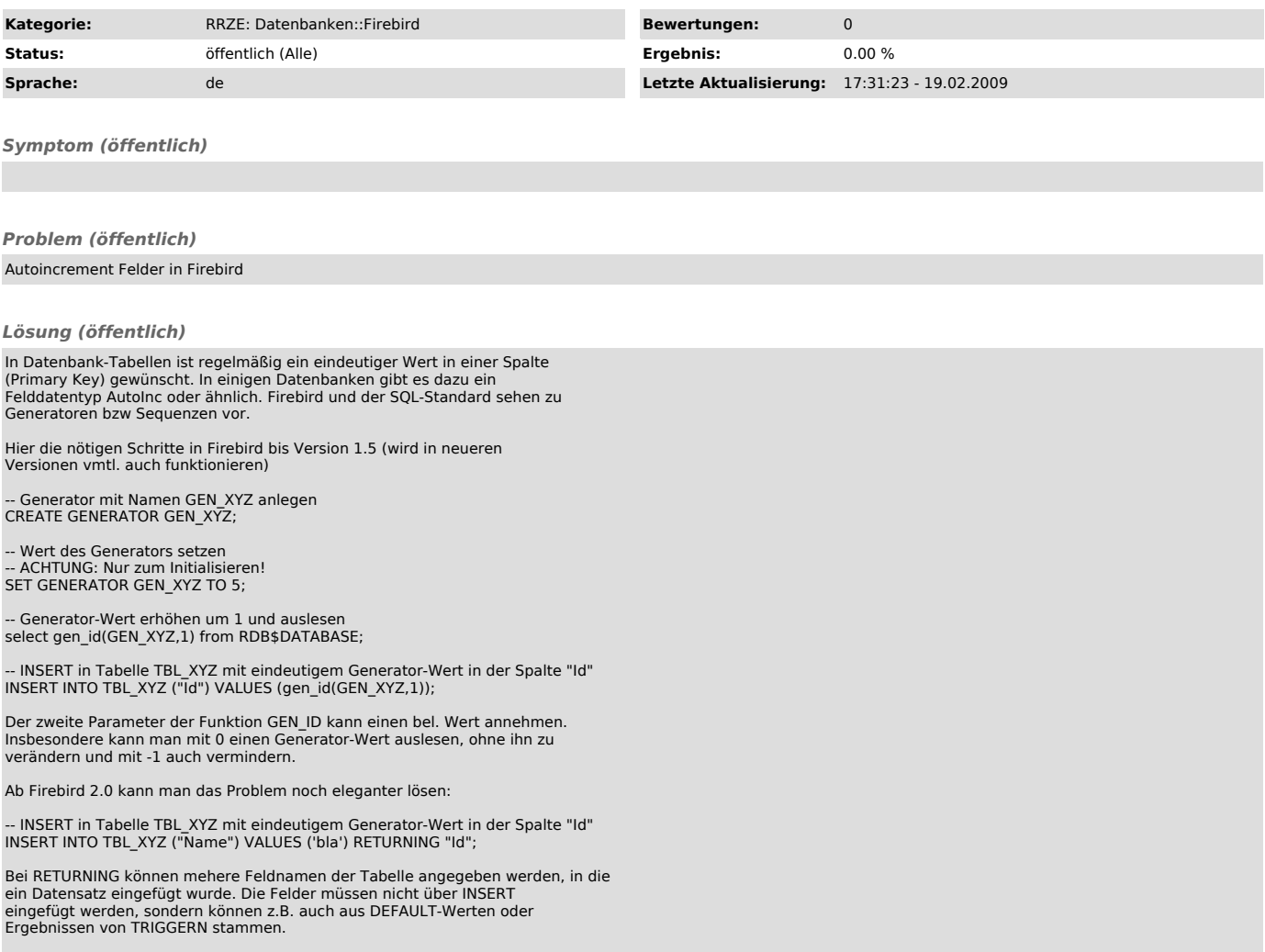